## Download free Adobe Photoshop 2022 (Version 23.1.1) Torrent (Activation Code) Product Key Full 2022

Installing Adobe Photoshop is relatively easy and can be done in a few simple steps. First, go to Adobe's website and select the version of Photoshop that you want to install. Once you have the download, open the file and follow the onscreen instructions. Once the installation is complete, you need to crack Adobe Photoshop. To do this, you need to download a crack for the version of Photoshop you want to use. Once you have the crack, open the file and follow the instructions to apply the crack. After the crack is applied, you can start using Adobe Photoshop. Be sure to back up your files since cracking software can be risky. With these simple steps, you can install and crack Adobe Photoshop.

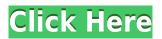

The best place to find the cheapest Android computer are in developing countries, where manufacturers have little motivation to spend on expensive R&D, so they often make hardware that works well outside its native environment. In that context the \$220 Lowe's laptop feels like a bargain.

Learn how to make the most of the new features that come with the updated version of Lightroom, and see how to get the best results out of its capabilities. This article reveals the new features of Lightroom 5.0 and compares some of them to features that were available in previous versions.

In my opinion, sharpening is the last thing to worry about when it comes to your photographs. Whenever the subject comes through with soft edges, even light shadows, I silently murmur, "Oh well, I'll just put in some bells and whistles!" Just like welding, sharpening isn't something you should attempt unless you regularly work on poor quality photographs. The new feature in Photoshop 5.0 is "Advanced Sharpening" and I have found it really useful in my work. It is a new feature of the previous version, and I've been appreciating its features and improvements whenever I use it.

One thing I've noticed about photos taken with my Nikon camera is that shadow areas get pretty dark, as in, almost black. Let's see what Enhancing Shadows and Auto Restore feature is all about. When using Shadows/Highlights to enhance fine details, Auto Restore uses the deep shadow areas to set more accurate exposure, and brightens the shadows while leaving the highlights unchanged.

## Download Adobe Photoshop 2022 (Version 23.1.1)Keygen Full Version Windows 10-11 {{ lAtest version }} 2023

As with most of the image editing software, you will use the image of a different application. In Photoshop, it can be used for most image editing. Utilization in a large "lightbox" is a simple operation. A "lightbox" is basically a tool that you will apply all states, not just one at the time.

Photoshop offers many different options that are meant for picking certain parts of the image. For instance, the largest selection tool you can use to create a cut-out or rectangular graphic image.

Our Creative Cloud offering in digital marketing is made for the modern web. **Adobe Edge** is a comprehensive tool that allows you to take anyone from novice or expert to pro-level from day one. A wide variety of video tutorials will walk you through tools and techniques to build a strong, presentable portfolio and digital marketing campaign. This package includes our web design, web development, and online video suites. Edge also includes design systems, image assets, and brand guidelines which are all helpful in building a cohesive digital marketing strategy for a client.

**Getting Started:** Adobe Edge is unique since it is all included in a single solution. From the start, students will be provided with a pre-built, integrated project that gives them the ability to get started right away. From there, learning is driven by movement, interaction, and exploration. A video tutorial introduces each subject. Once you've completed a tutorial, you're introduced to the next subject. As you learn, you're given real-world challenges that help you understand what content should look like and build confidence in your skills. Effective lessons make it easy to learn concepts, and you're constantly guided step-by-step toward mastery.

e3d0a04c9c

## Adobe Photoshop 2022 (Version 23.1.1) Download free Torrent (Activation Code) Keygen For (LifeTime) [Mac/Win] x32/64 {{ lAtest release }} 2023

Then there are various image adjustments and special tools that are very useful. For instance, you can smooth the image, create a mask, apply a black or white spot, and many more.. Then you can enhance the image with dynamic filters, special tools the Color Range tool or the Curves tool. And lastly, when you're ready to export your image, you can perform a complete edit or manipulate a single object. The latter is the best of all, it's really quick, easy, and free of any fuss. All of these tricks are present in Photoshop for home users. And they will be in the future for Photoshop Elements users, too. It just remains a matter of time before the proverbial genie becomes available to those on PC and Mac. So, if you're a creative person and you want to improve your editing skills, now you might want to look at choosing Photoshop Elements for PC or Mac before going for Photoshop. The features of the program are comparable. With just a little experience, you should be able to master both and also hop on the bandwagon of future upgrades. Photoshop CC 2019 brings powerful new editing capabilities to the creative process. For example, new automated functions, any layer effects, the addition of new visual cues and a new eraser. For more information select Photoshop, CC, Under the Hood at at the Adobe website. To meet our vision for the future, we are reinvesting in what we know will sustain our future success. Our efforts are focused on two directions:

- · Innovation in the interface and workflow
- Innovation in our content and technology

how many gb to download photoshop photoshop mac download gratis psd photoshop download gratis pennelli photoshop download gratis pennelli fumo photoshop download gratis photoshop download italiano gratis windows 10 photoshop download ita gratis photoshop download completo gratis photoshop download completo gratis em portugues photoshop online download gratis

Strip unwanted color and reduce the amount of space a file takes with the new Content-Aware Fill feature of Photoshop. It works when you use the Content-Aware mask mode to select the area of your file that you want to modify. Content-Aware Fill will fill in the rest of the area, removing colors from the original that do not belong. You can then keep the original file or delete it to keep only the modified area. Send any document to your printer with the redesigned Print Shop. The new Adobe Print Shop CS6 is a visual representation of the print settings and options for a document. It includes a set of easy-to-select printing options, a preview window, and the ability to add filters, copyright notices and other text boxes. There is also a new adaptive print layout feature that can place a custom body and navigation bar on your printer, and automatically adjust the trimming, folding and binding of the document. When you make changes to the image, be it to the shape or the color, the changes are retained. You can use layers as the basis for your edits or the image base. To add blending, use the powerful layers. You get the chance to create separate layers by using a preview window, which is useful for editing complicated images. After using Photoshop for a few years, the new Develop menu includes layers. Olympus, Fuji Professional, Nikon, and Canon DSLRs have photo-editing software to help you create stunning images. Digital Photo Professional (formerly Lightroom) makes it easy to work with the images you shoot.

New features for Photo Matching and enhanced edge detection are enabling faster, more accurate matching of images. Photo Matching identifies and automatically sets the best photo matching properties across the identical image and any other images in a given project. Using a smaller adjustment radius, Photo Matching improves the quality of the matched image and reduces the number of false matches. Edge detection now identifies the edges, lines, curves, and textures in an image that contain a specific type of content by defining the specific properties of an object and searching for those specific properties. Results can be viewed as three-dimensional polygonal models or as a photo-realistic representation of the model. Adobe Photoshop (CS6) and Lightroom (Clean) are workflow solutions that offer powerful image-editing capabilities for individual users and professionals who create or collect and manage images. Photoshop CS6 has also been redesigned specifically for the Web, the first version of Photoshop to become truly Web-enabled. The Photoshop Touch app - available in the App Store and Google Play - allows users to edit images on the surface of their iPhone, iPad, iPod touch, Android phone or tablet, or Windows 8 tablet and provides simplified bookmarking, organisation, sharing and commenting opportunities for things you like to do with images. Adobe Dreamweaver CC, a web design app, is a professional and mobile-first way to produce stunning websites. Already used by more than 28 million active users, Dreamweaver CC delivers the best possible tools, expert support and resources to meet the needs of today's rapidly evolving web content and development.

https://soundcloud.com/searlsofroz/descargar-conciertos-completos-en-hd-1080p https://soundcloud.com/bamouhatzeriu/stm-bengali-software-free-download-11 https://soundcloud.com/dodohjongsuz/fsdreamteam-gsx-for-fsx-serial-number https://soundcloud.com/eduardwnhxv/the-political-machine-2016-download https://soundcloud.com/giaweahode1972/winx-club-video-game-pc-download https://soundcloud.com/raikaafranelc/darksiders-2-update-4-skidrow-crack-only https://soundcloud.com/zokyglosli4/tableau-desktop-activation-key https://soundcloud.com/spitartiopar1974/sardu-3-0-keygen-12

Adobe Photoshop is one of the most widely used and famous software that is used by millions of people to edit their digital photos, graphics and videos. Photoshop also called the 'plan, design and produce' application is one of the most valued digital-image-editing softwares. Focusing on the features of the software, it means the software brings plans into existence, as well as giving them life. Photoshop is a well-rounded program that not only helps professionals produce images, but also the home user help with tasks such as editing pictures and making designs. Photoshop has changed the way we get and produce visual content. We want to know that our graphics are exactly what we need. There is a chance that Photoshop will do the job better, and it will do the job better in a creative and professional way. Photoshop has features for us that are in need of updating, rethinking and re-defining. Photoshop is a desktop-based graphic image processor that is designed for professional use and is used by graphic designers and illustrators for home and business use. It is the most common use of a complete professional-use graphics design application. Photoshop can be used to edit almost any kind of files, including PDF, PSD, EPS, TIFF, JPEG, and PNG, and various other bitmap formats, as well as vectors and charts. It is used to transform digital files into images. Photoshop is a full-featured vector image processing and editing application. It enhances raster images like photographs, documents or even paintings, to create vector graphics. In addition to editing and arranging shapes, particles, and image layers, Photoshop also provides tools to edit and alter raster images. Photoshop provides a wonderful range of editing & processing tools to reduce, re-size, rotate, crop, color correct image and manipulate them. It also creates vector graphics, collects and arranges them in its collection or moves them to other artwork.

Color Match is a tool that allows you to see the difference in color, hue, and saturation between two images. Those who are most familiar with the color editing feature in Adobe Camera Raw can be used to retouch photos shot with other cameras. A single click can be used to select multiple images, or several files at once using Ctrl+A, and then you can apply adjustment filters, such as Levels or Curves to a group of selected images, all at once. You can quickly select multiple layers to be grouped. It's so easy, anyone can do it. And it's a lot faster than anything Photoshop could do before. You can see the order in which the layers have been applied, too. Before the app CS6, Adobe always used the number zero when you wanted to start a new document. That is not a typical, easy-toremember way of starting a new document. With Photoshop CS6, you can now simply enter a letter, a symbol, or a word, and it opens a new document. And the cool thing is you don't need to use your mouse to make this happen. Photoshop Elements is a faithful and feature-complete port of Photoshop. It supplies most of the features of the bigger brother, including all of the tools that professionals use, such as an advanced clipping mask, realistic layer styles, blur effects, depth-offield, gradients, liquify, and motion effects. The program works great, it just isn't made for designers or architects. It's intended for laypeople such as students and hobbyists. Features like pseudo drop shadows, cropping tools, and clip art make for a friendly user interface. There's not much point in buying Elements for professionals, unless you're just looking for a cheaper alternative.